## **Create an empty Geopackage DB**

*2017-09-28 05:36 PM - shenriod -*

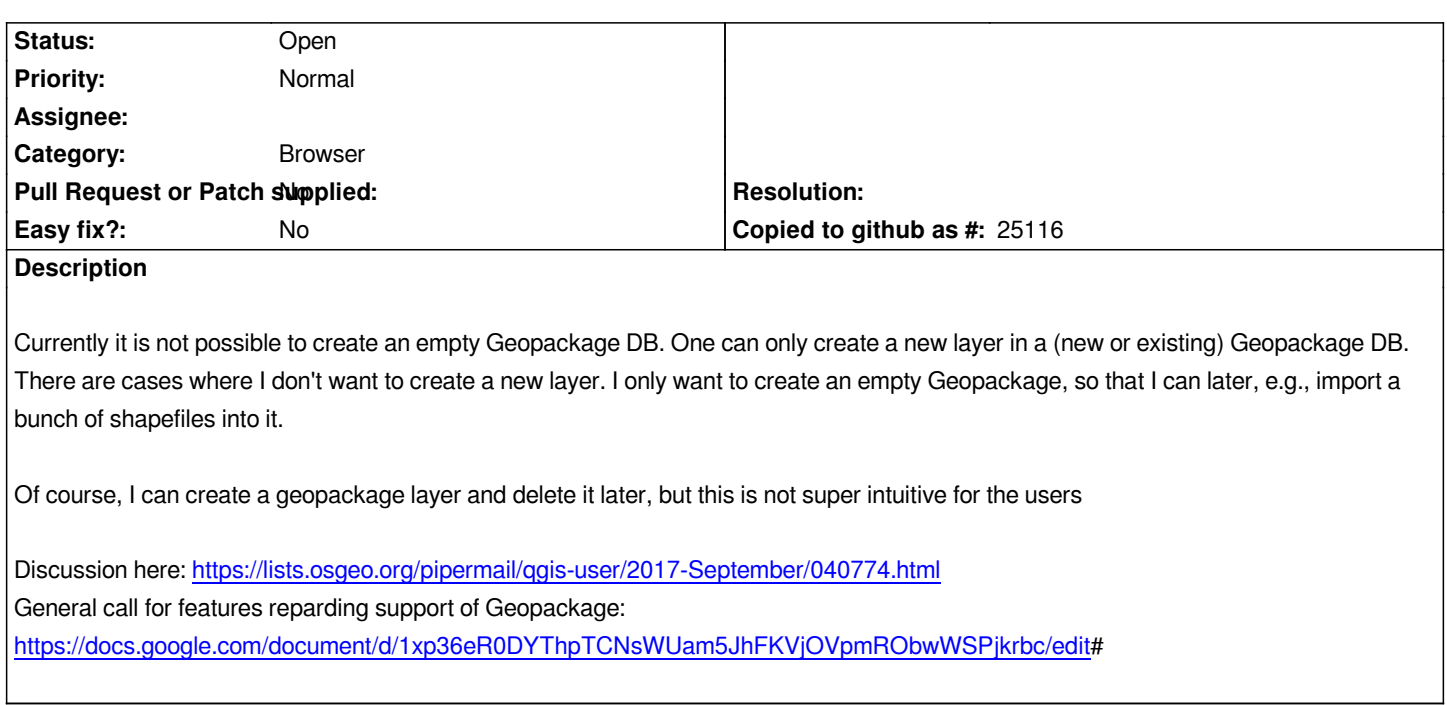